## **Пошаговое руководство по бронированию дистанционного компьютерного экзамена**

Если ваш экзамен в экзаменационном центре отменен, вам необходимо с помощью «Планировщика экзаменов» (Exam Planner) перебронировать свое участие в дистанционном экзамене в срок, указанный в направленном вам электронном письме с информацией о повторном бронировании. Для этого требуется выполнить следующие шаги:

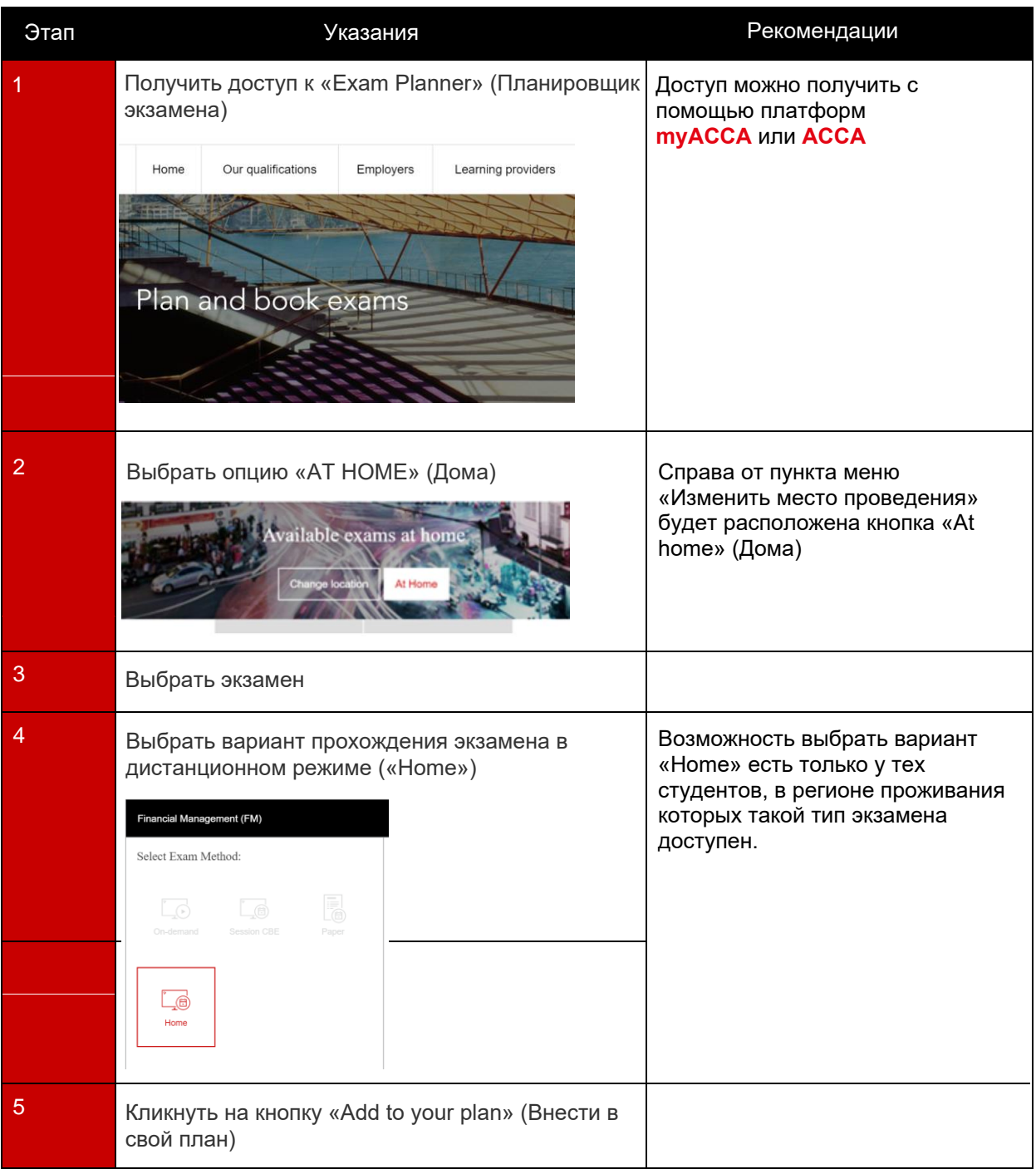

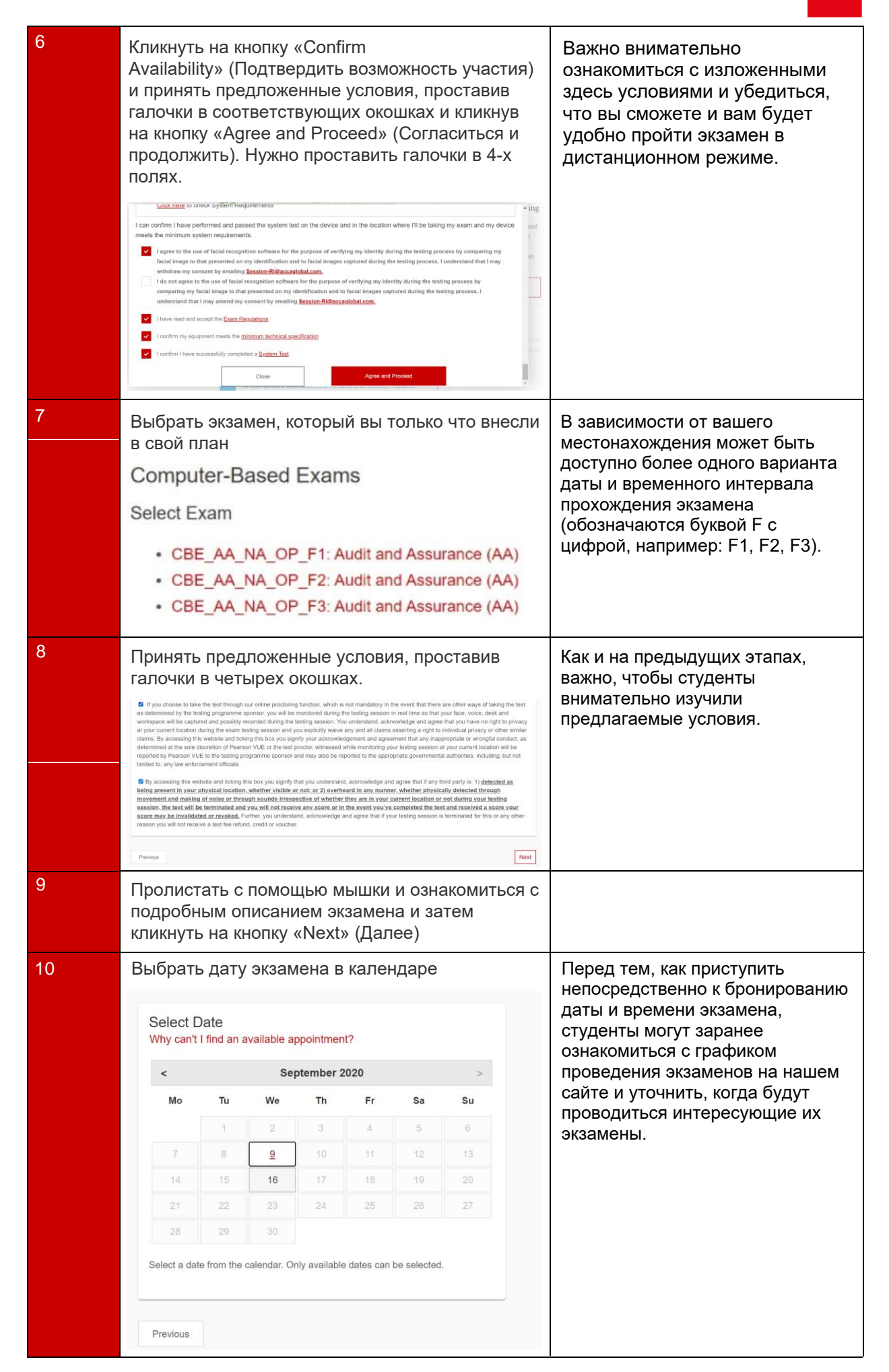

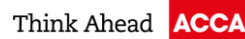

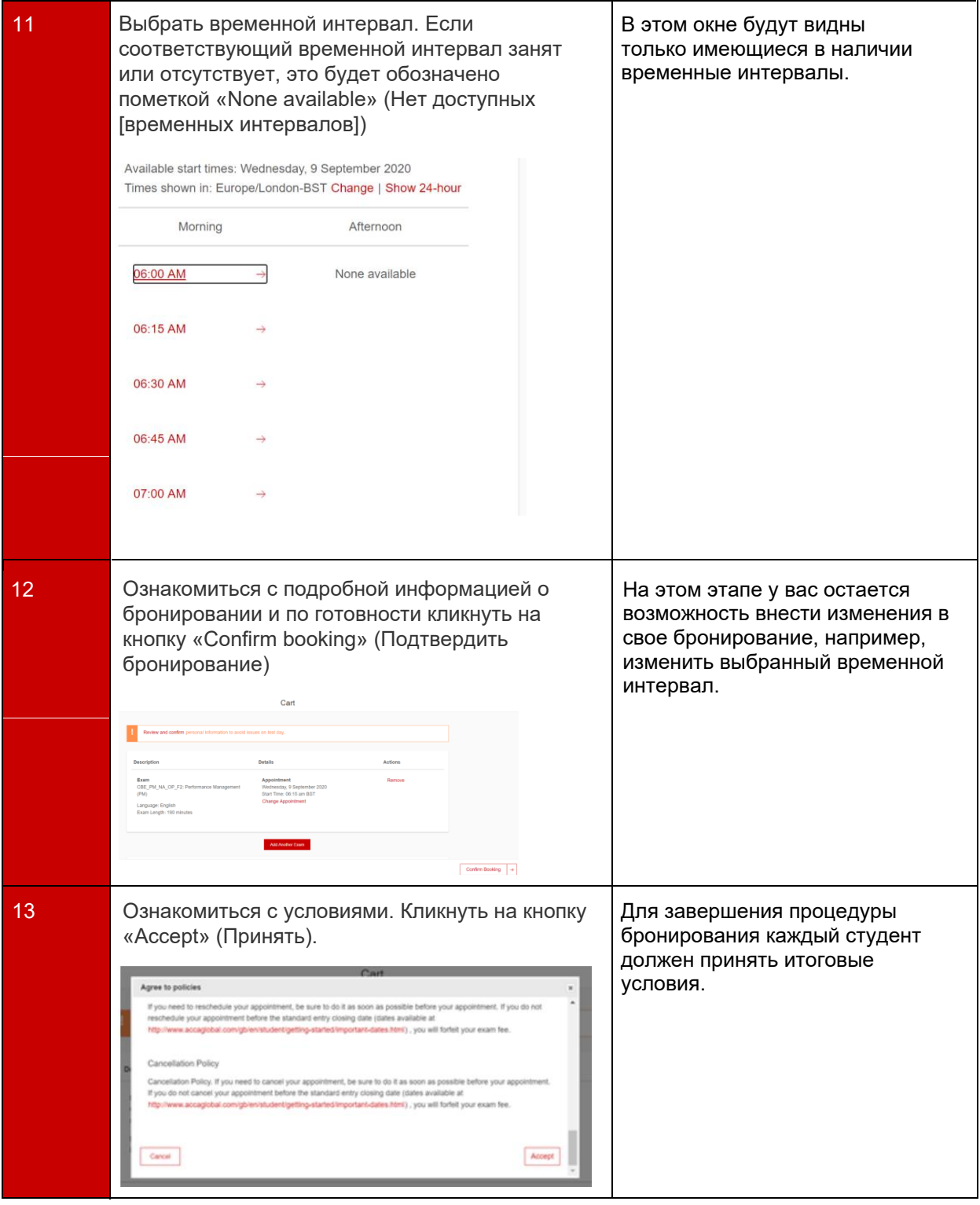

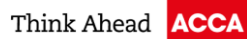

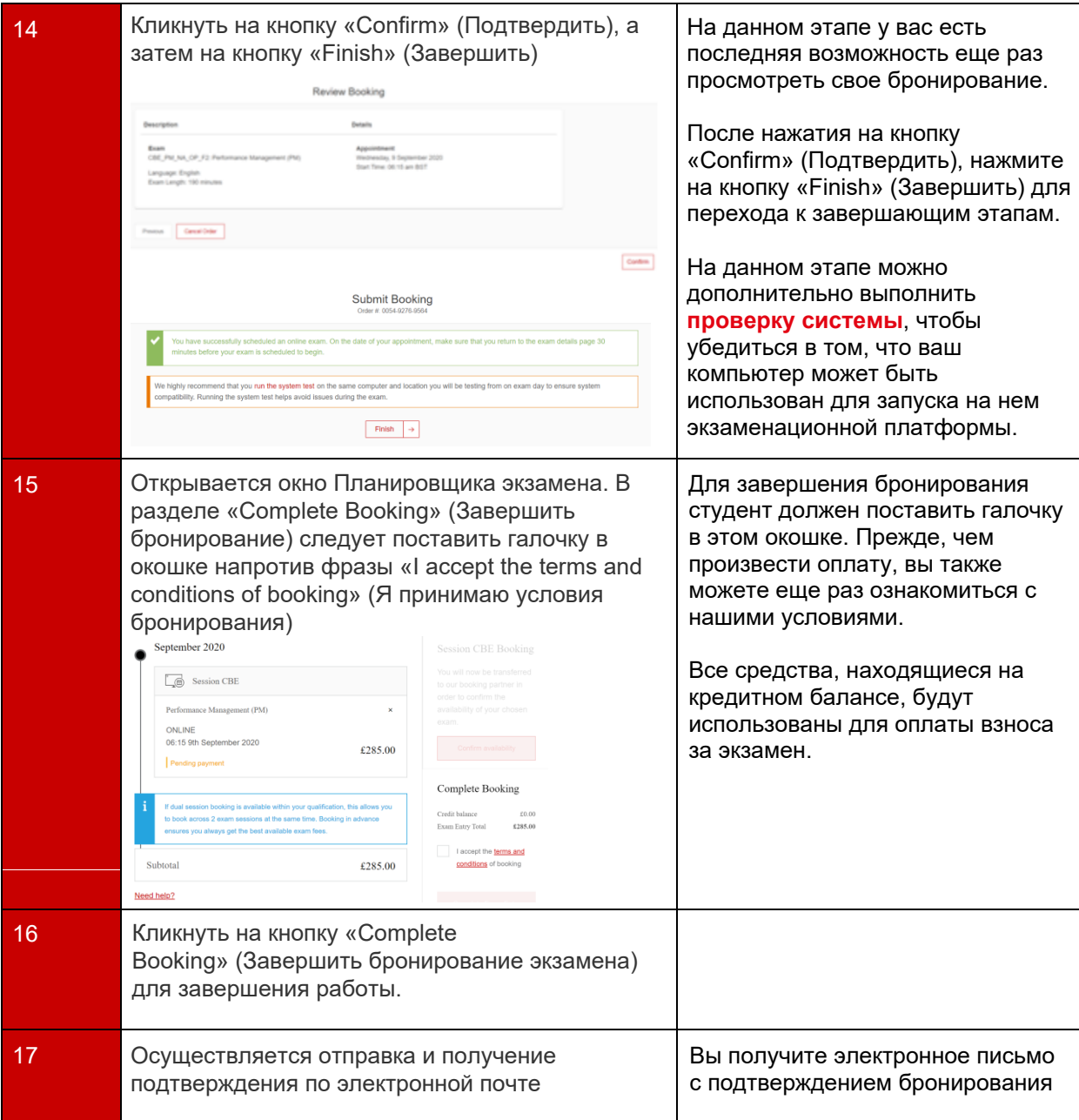